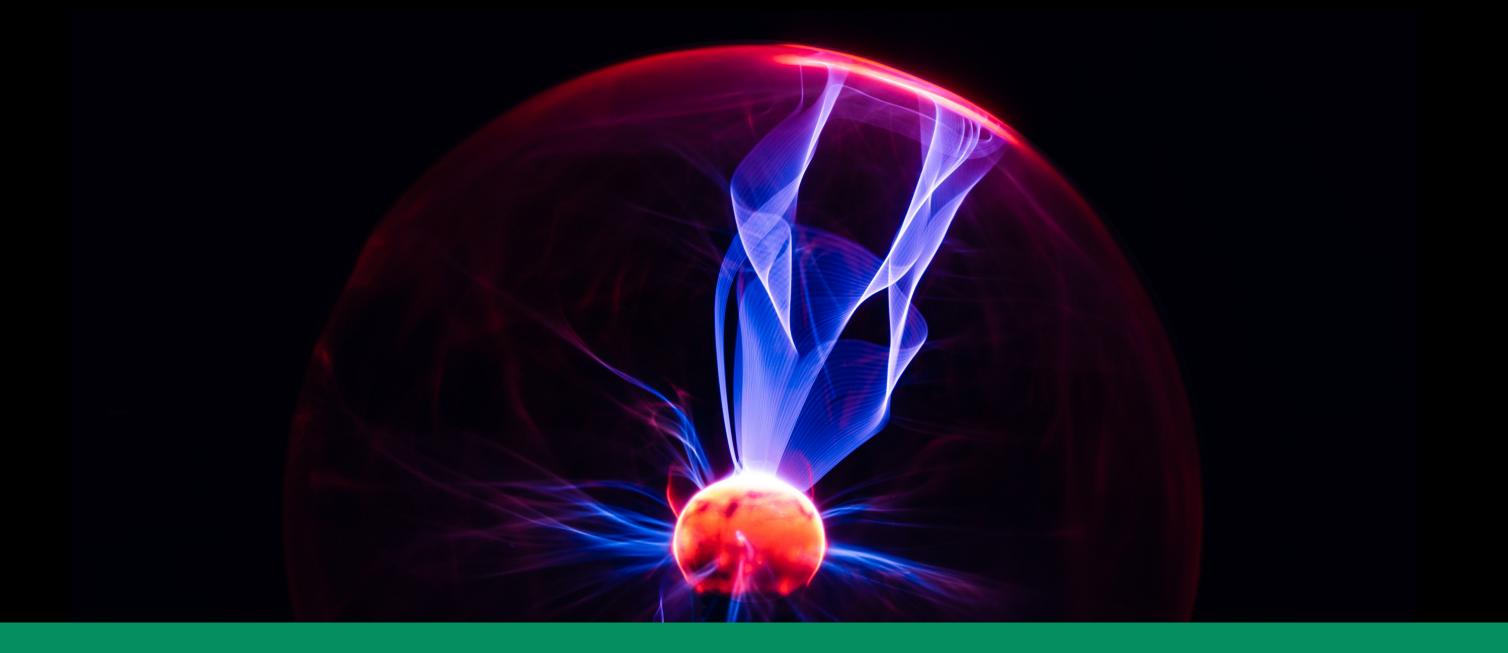

## BITE-SIZE EXERCISE

c2 pivots with interesting results

APRIL LORENZEN
Chief Data Scientist
Twitter: @zetalytics.com

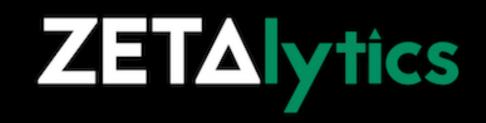

# AGENDA

- Pluck c2 from malware network traffic
- Use high quality pivots expand without time-wasting garbage
- Find related infra and activity:
  - Blocklist the things
  - Monitor the things
  - Attribution clues

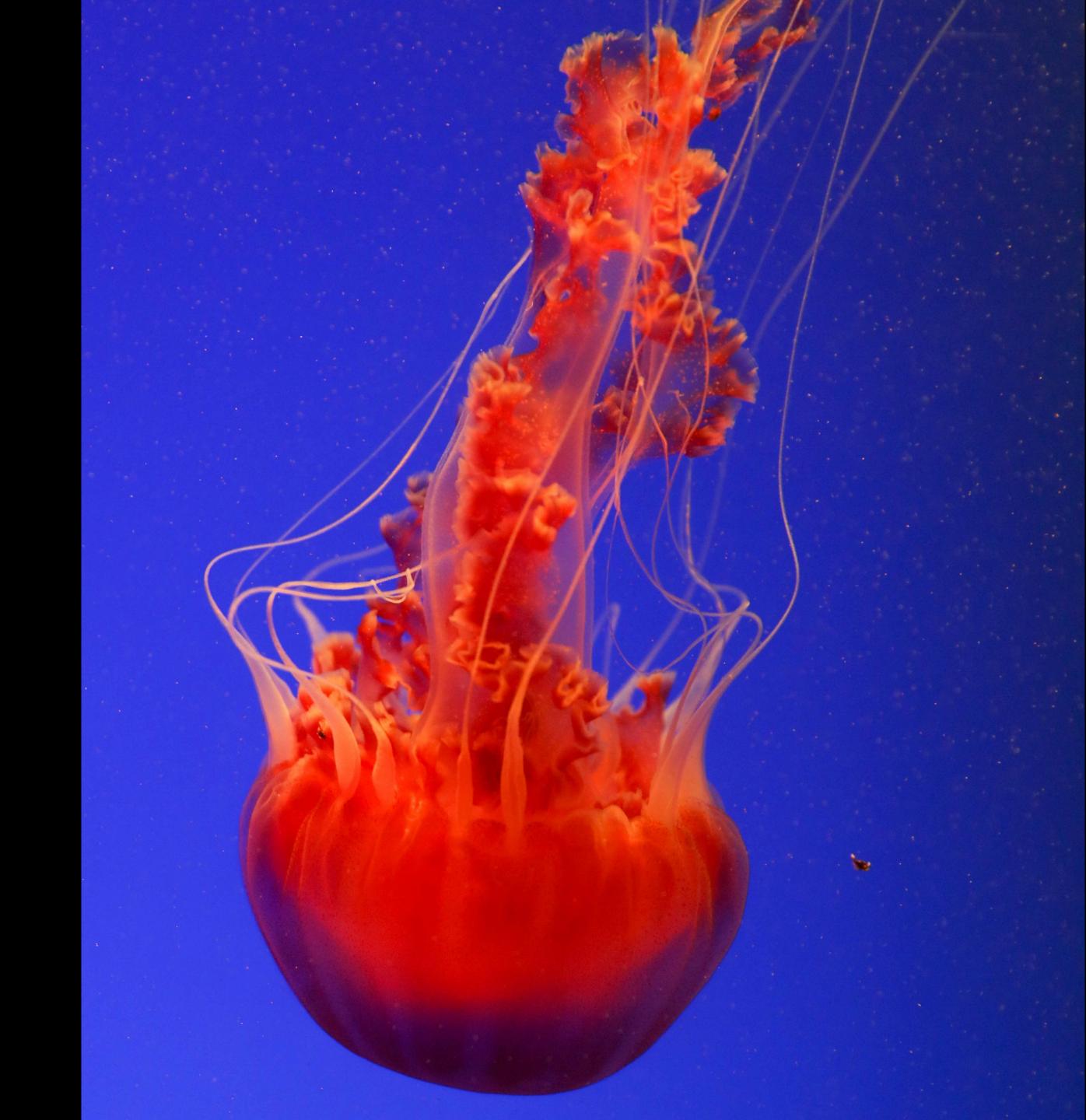

### FIND A C2 FOR OUR TEST

➤ Search urlhaus for newest online malware download

➤ Use tor to download the EXE file

- ➤ Upload to virus total
- ➤ Click on BEHAVIOR tab

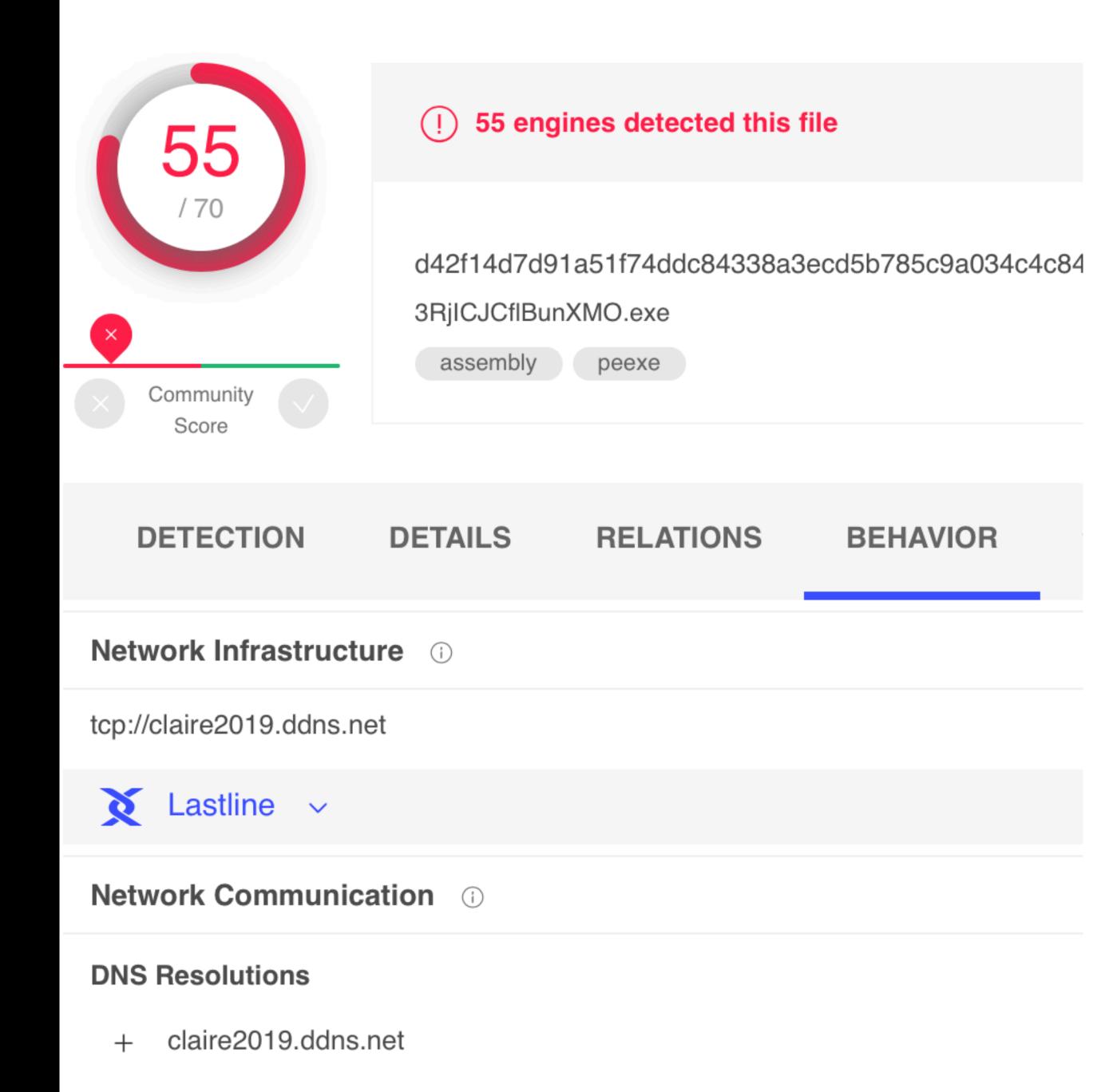

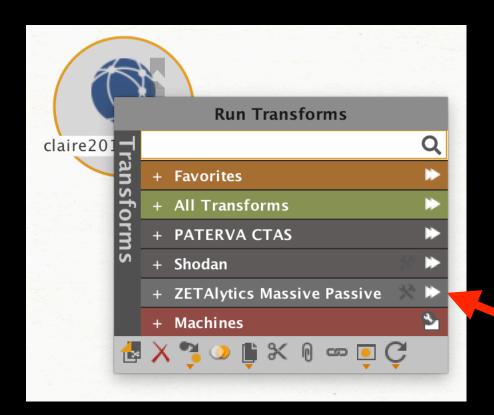

Using Maltego (free instant access to Zetalytics transforms API key)

Drag out a "Domain" or "DNS Name" entity type, paste in claire2019.ddns.net

Click on the next to ZETAlytics Massive Passive.

runs all applicable ZETAlytics transforms with minimal effort.

ZETAlytics passive DNS has seen this c2 hostname resolving to 5 IPs. Most recently, 0.0.0.0 because the DDNS operator pointed the malicious host there to incapacitate it.

Our goal is to find strongly correlated infrastructure of the same actor, while avoiding garbage results.

➤ Highlight and delete the 0.0.0.0 IP to avoid expanding to irrelvant unrelated infrastructure.

Same pivot techniques work in our ZoneCruncher web portal or scripted with our JSON API

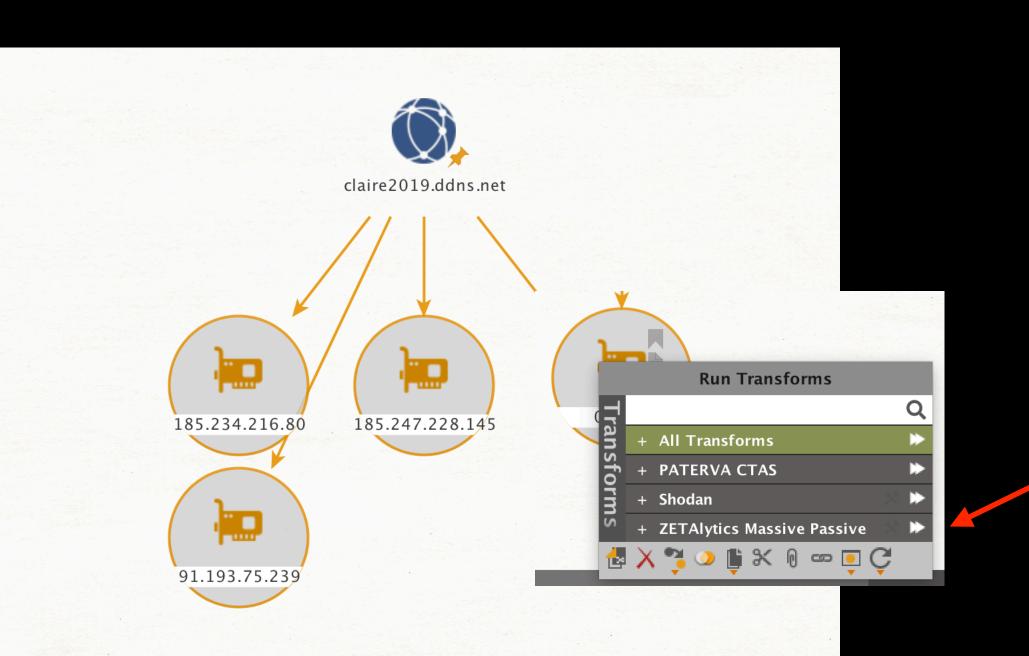

#### Highlight the 4 IPs

RUN ALL again on the Zetalytics Massive Passive

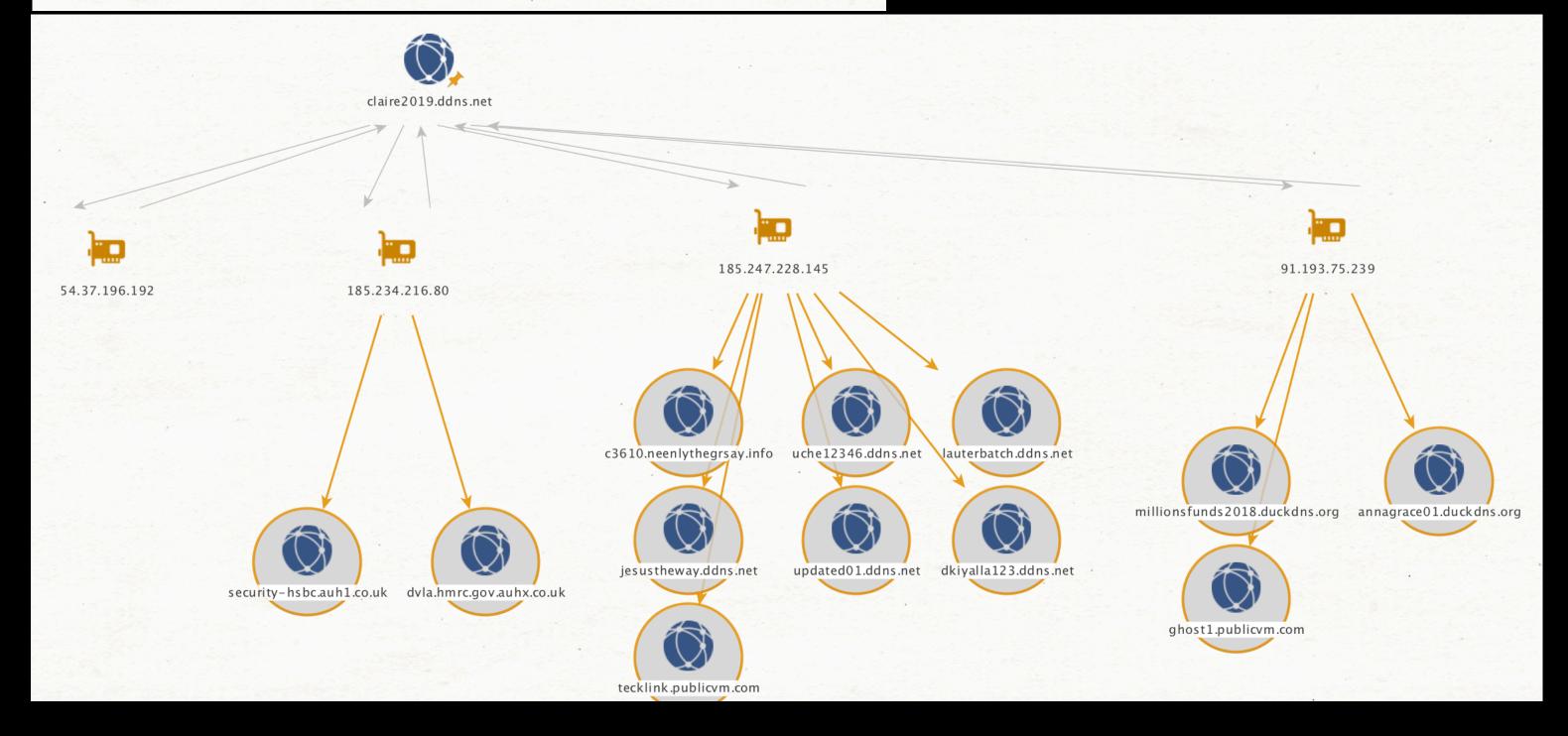

The results from passive DNS show us hostnames that used these IPs historically

Quite a few interesting dynamic dns hosts have shared the same IPs as claire2019.ddns.net

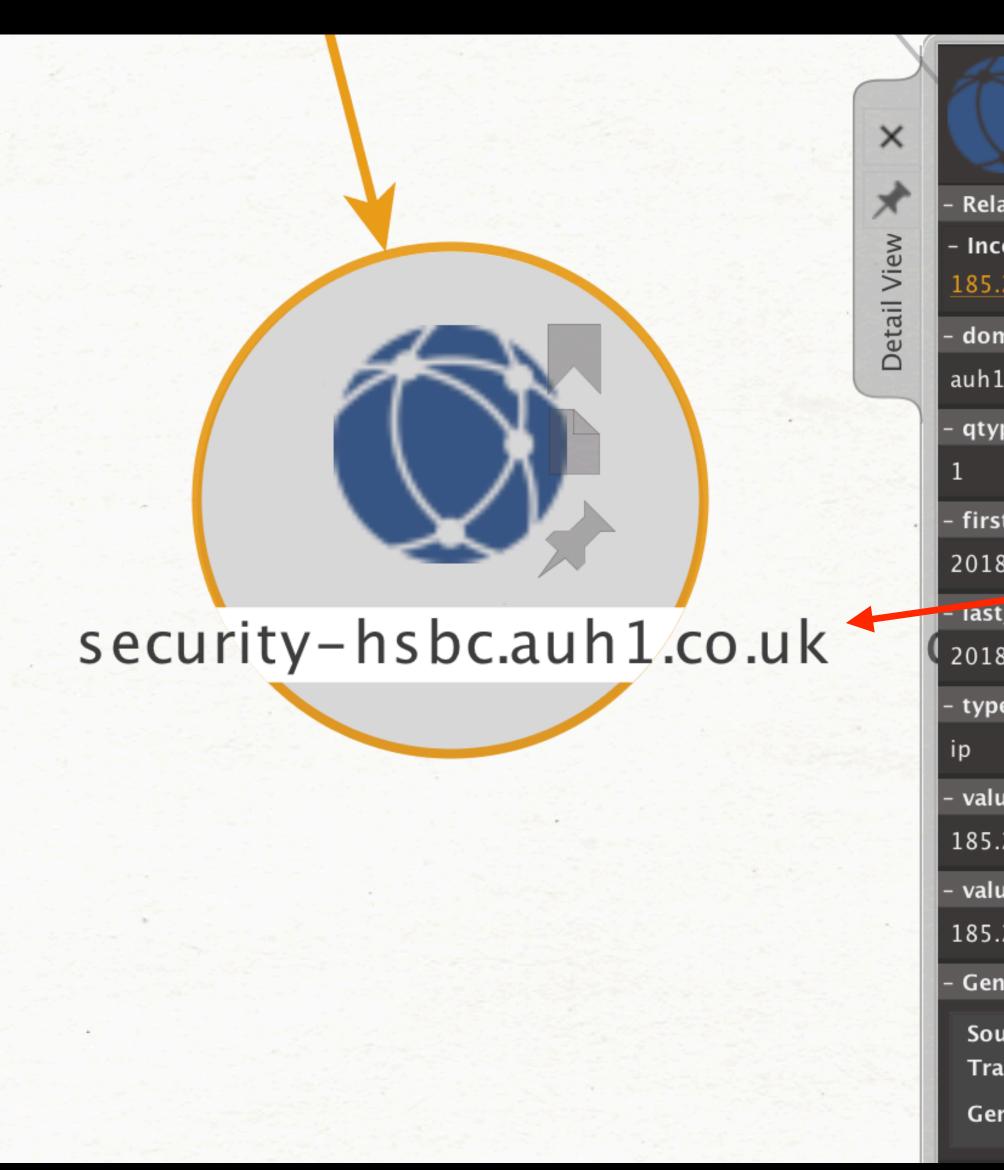

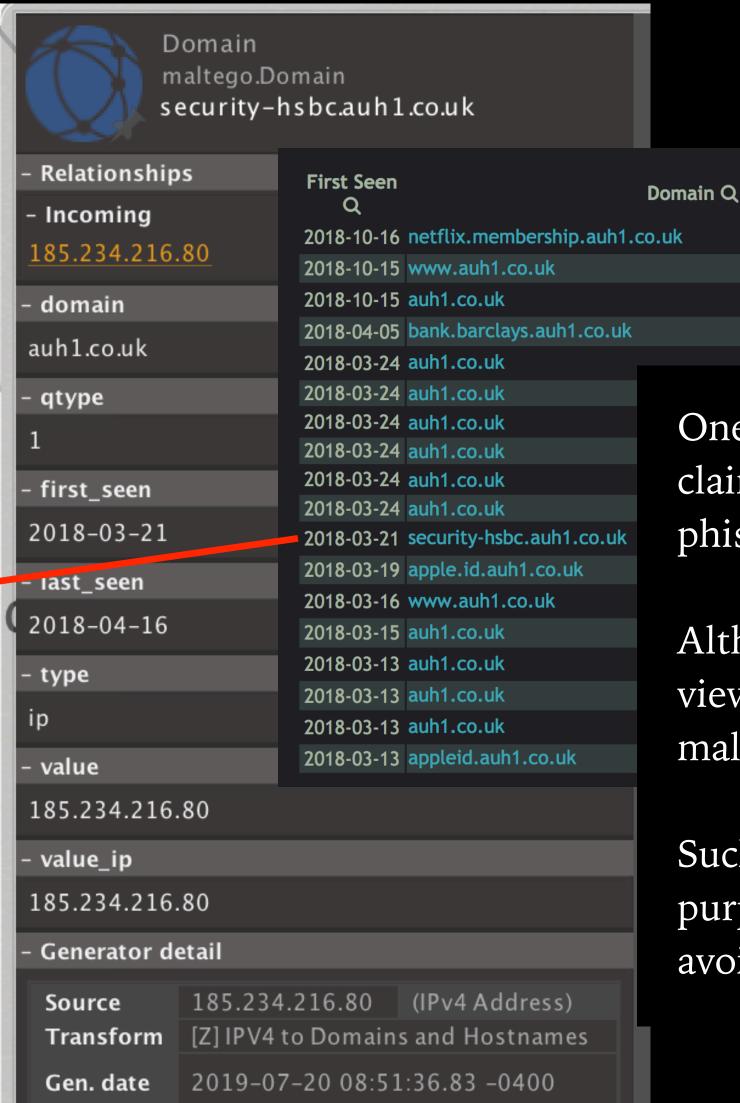

One of the hosts sharing an IP with the c2 claire2019.ddns.net has been used for multiple phishing child labels in 2018.

Although no longer active, having the historical view helps in assessing the probability of current malicious activity.

Such data can be used in AI / ML models, and serve purposes such as false positive and false negative avoidance.

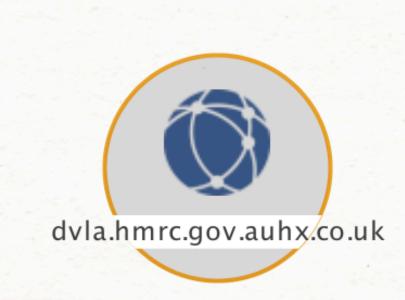

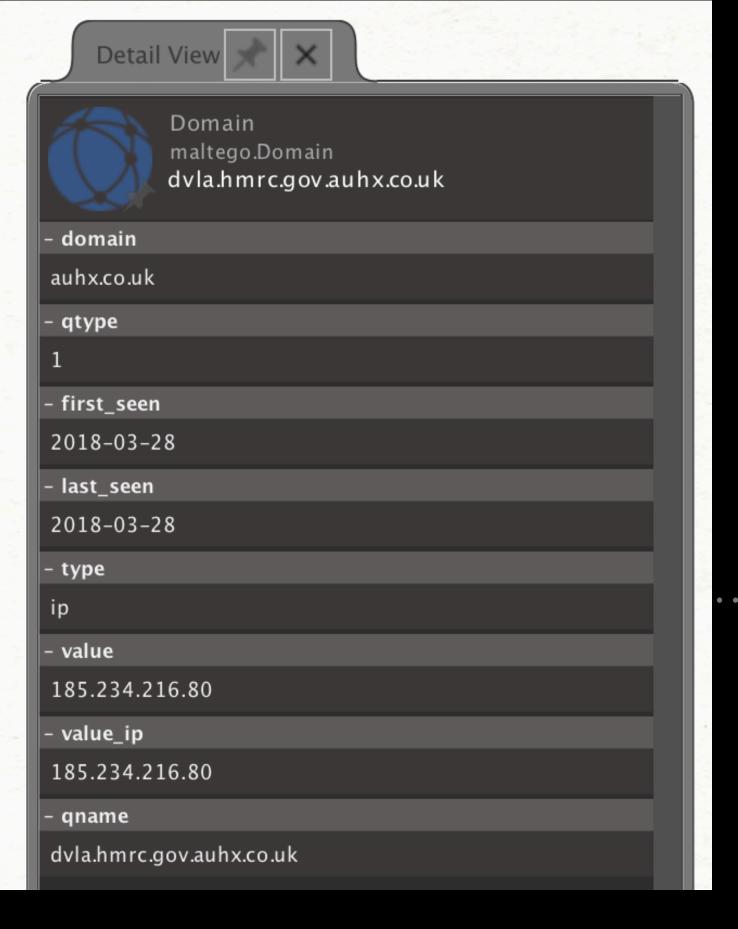

TIP: break the hostname apart with spaces in order to help find relevant "real site" results in a search engine.

Another host sharing an IP with the c2 claire2019.ddns.net has been used for a phish of a United Kingdom Driving License official site. Note the similar, but not same, base domain of auhx.co.uk vs auh1.co.uk

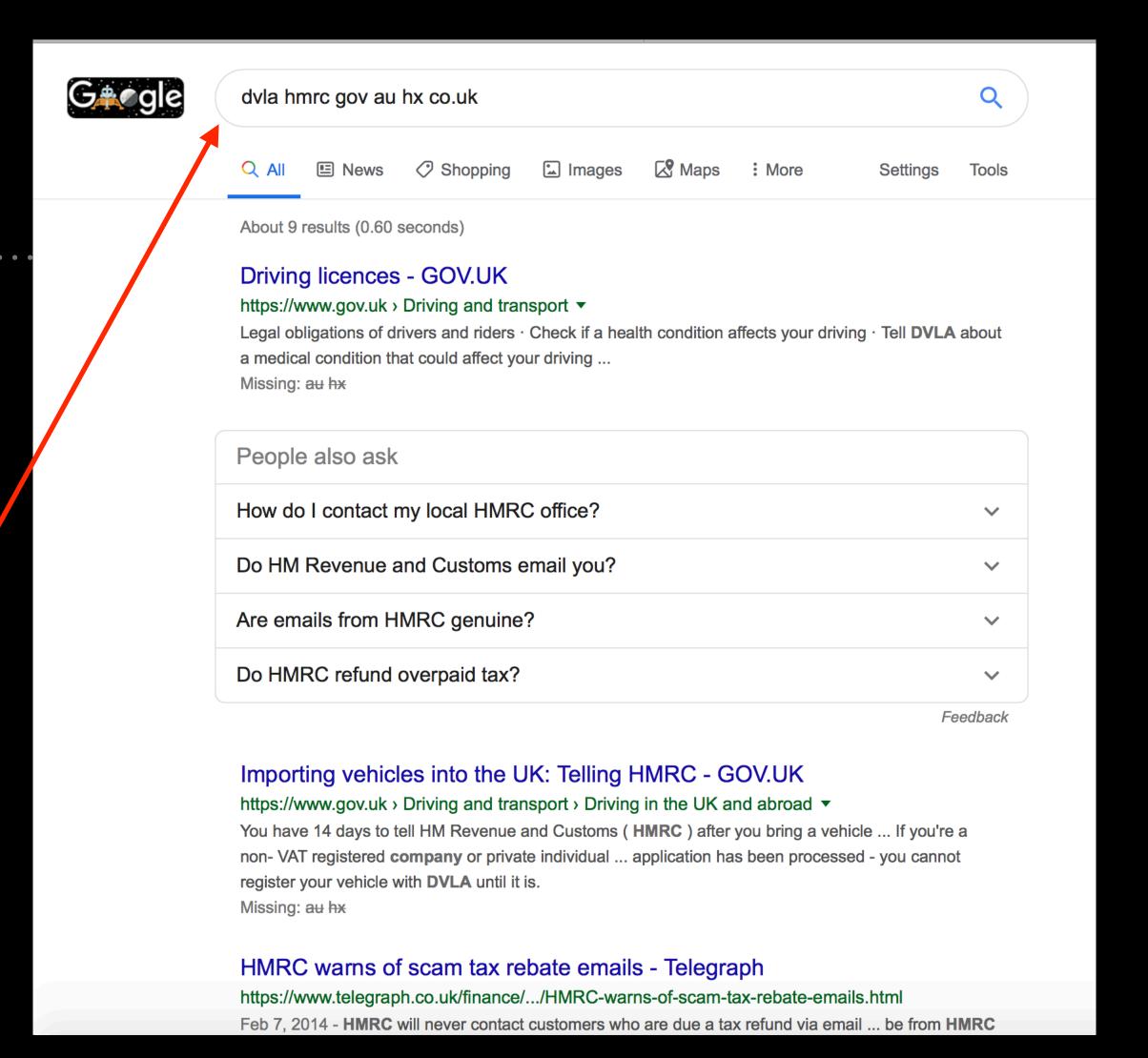

Malware is associated with multiple hostnames that have shared the IP space with our starting c2 host, claire2019.ddns.net. Importantly, there's just a small number of hostnames pointing at these IPs - which increases the probability of one actor or group carrying out the activities.

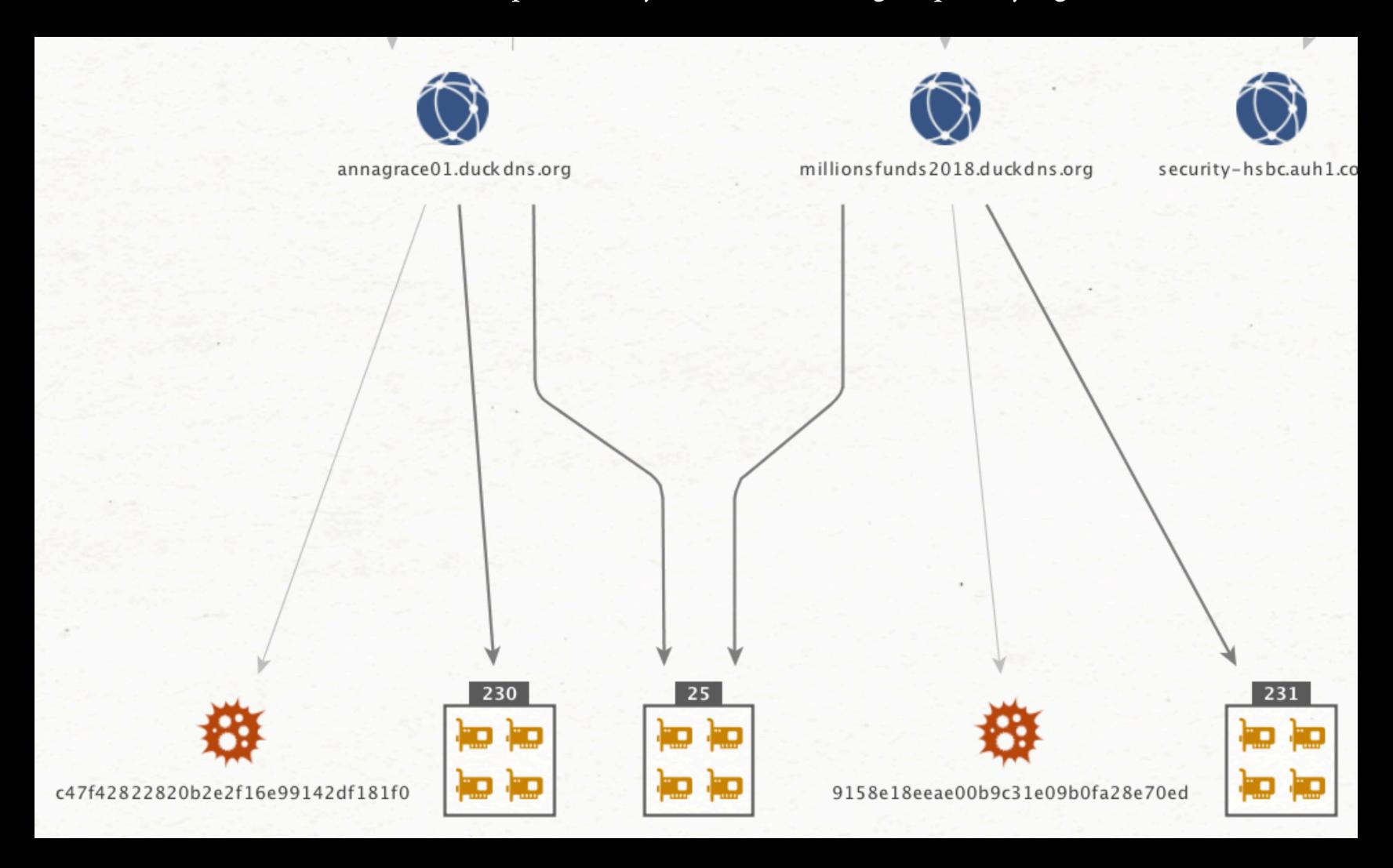

## NEXT STEPS - FOLLOW UPS

Could make great inputs for your AI/ML models

- ➤ Have questions?
- ➤ Schedule a screensharing session: calendly.com/zetalytics
- ➤ Keep pivoting there's much more to discover about this c2 😇

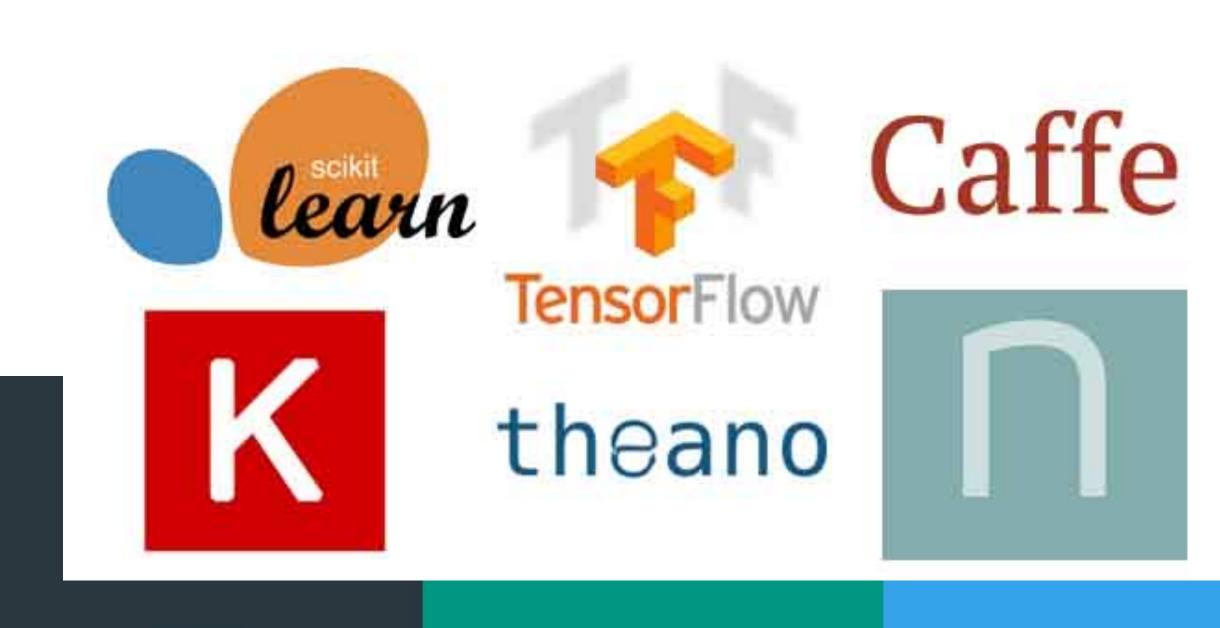

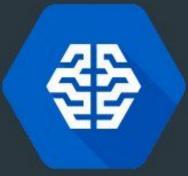

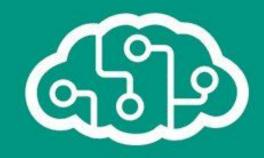

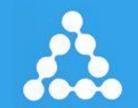

Google Cloud Machine Learning

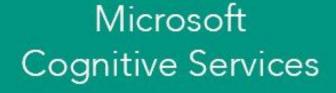

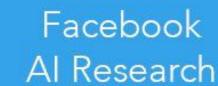

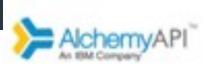

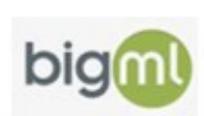

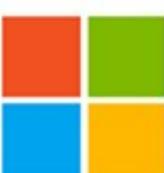

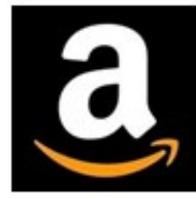

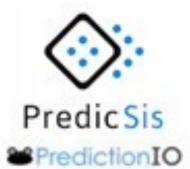

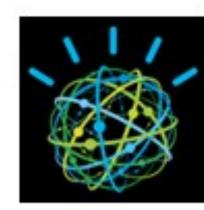

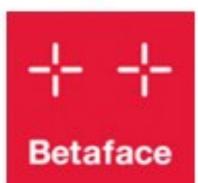

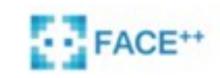

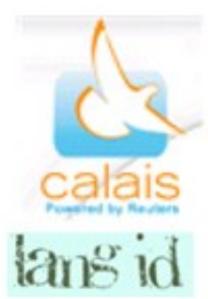

Twitter: @zetalytics.com

#### **EXERCISE COMPLETED**

# KNOW SOMEONE WHO NEEDS PASSIVE DNS DATA TOOLS, TRAINING, THREAT INTEL?

Send them our way

ZETAlytics

tml@Zetalytics.com